Macintosh<sup></sup>RNAUG Newsletter

# The Power PC Has Arrived!

#### ... and RNAUG members were among the first to see it.

Heidelberg, March 17, 1994 - AMEXTRA reps, Jay Cowen and Andre L'Tourneau, demonstrated the Power Mac 7100 & 8100 (the official release was just one day prior to our meeting.)

The Power PC is a joint development of Apple, IBM and Motorola. The chip is a reduced instruction set chip or RISC. This offers greater performance at less cost than conventional chips.

While programs written for "native" Power PC will run fast, "old" Mac software will run faster too. For old Mac software, the Power Mac will act as a 68040 for some actions, but for actions that run faster under the Power PC (e.g. scrolling) the chip is accessed directly. This combination means greater speed and compatibility! (Note: Software must be System 7 compatible.)

3 Models are available:

- 6100: 60 MHz.
- 7100: 66 MHz.

Features:

AppleII

3 slots 8100: 80 MHz. built-in cache card

 $1$  slot

(Pizza Box Size) (Centris 650 Size) (Ouadra 800 Size) \$1999-2200 \$3400

- CD drive does not require a caddy.
- Can play QT movies at full 14" or 16" screen size with no skipping using normal Mac QT software.
- · Built-in 24 bit accelerated video.
- Can handle an AV monitor and a regular monitor simultaneously.
- 7100 & 8100 have option for AV card for video in/out capability.
- ClarisWorks & ClarisImpact bundled.
- Upgrades as either motherboard or add-in card will be available for most recent Mac models (68040) types).  $\mathcal{L}$

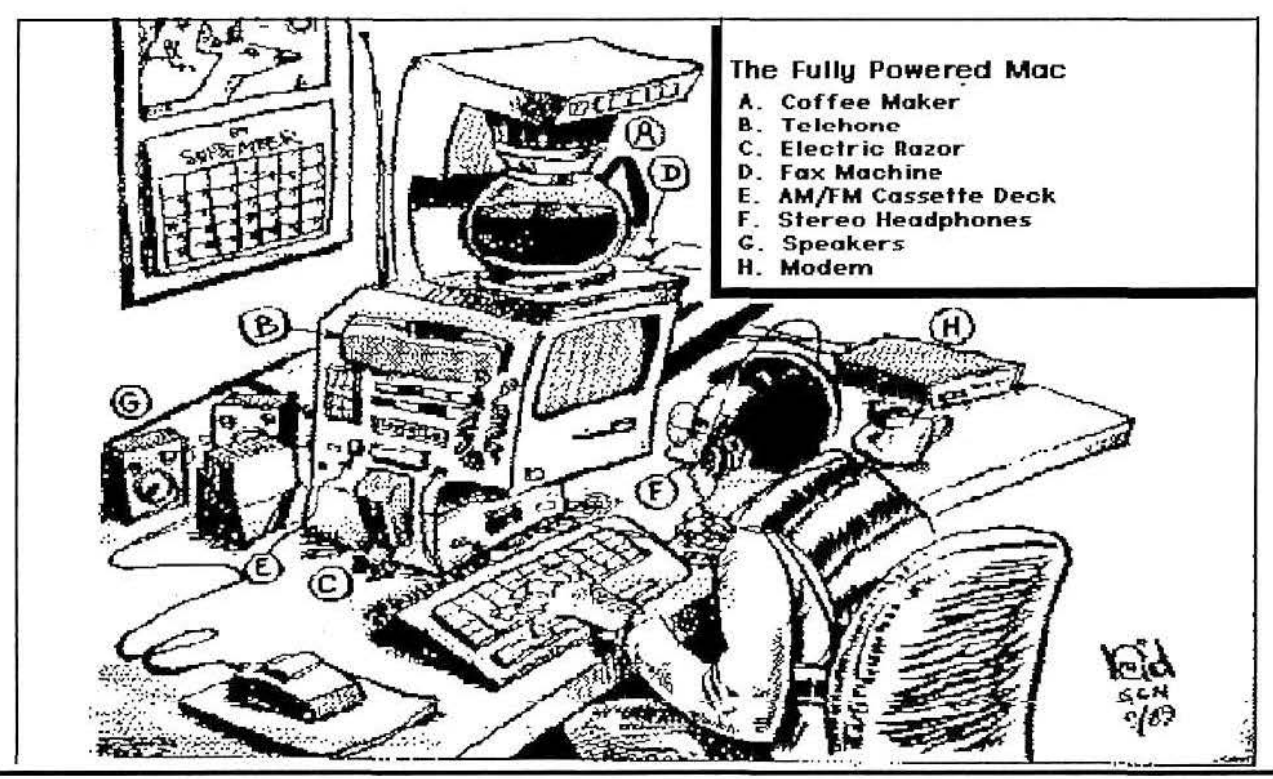

*March 1994* 

*\folume 9, N11111l1er 3* 

# **Minutes of March Meeting**

Mark Twain Village, Heidelberg -March 17,1994

President Sheila Richarz opened the meeting. Two items of business were discussed before turning the meeting over to the AMEXTRA reps for the highlight of the evening  $-$  the demo of the new Power PC.

• Apple Citibank card offer (see separate article).

• Request for input — ideas, articles, clip art - for the newsletter. As you noticed, the February issue was mailed late due to the learning curve and travel schedule of the editor.

• Following the Power PC demo, a raffle was held, including a special prize of one free entrance to the CeBlT '94 Computer and Communications Expo in Hannover.

The remainder of the meeting was devoted to the Power PC demonstration followed by a Q&A period. C

## **"MAC, WORD & EXCEL, Desktop Companion"** by Tom Lichty

#### -Book Review by Michael Benenson

It is rare for me to read a computer book cover to cover. I did with this one and enjoyed it. I must confess the reason I did was because of the requirement to write this review. That said, l did enjoy it.

The author, Tom Lichty, is a writer/farmer and computer instructor at the University of Oregon's Computing Center. He writes with a light and humorous style that makes reading the book fun.

He explains his philosophy in the introduction,

" This book is the essence of necessity. It illustrates the Mac's everyday use. It assumes you have a life outside your Mac and that while you may be a fan, you are not a fanatic. While this book may express a little zeal, it is not intended for zealots.

On the other hand, the *Desktop Companion* won't patronize you with primitive pretense. It's not a primer written in simple declarative sentences. It's lively, illuminating and insightful. It assumes you're inquisitive and eager. It explains the *why* along with the how.

And perhaps more important, it maintains a sense of humor throughout. You're not seeking a treatise with the melancholy of Hamlet. Smiling is good for the sole and a laughing heart learns eagerly."

This might be overstating it slightly, but the author does show a wry sense of humor that makes the learning palatable.

The book is divided into four sections. The first section discusses the Mac. Chapters include; The Finder, The System, Fonts, and Memory. These discussions, while fairly basic are well done. The chapter on Fonts, nicely outlines (no pun intended) the differences between bit mapped and outlined fonts.

Section II covers Word and section III Excel. The final Section puts Word and Excel together.

I have one serious crilicism of the book. There are a series of exercises in the final three sections (Word, Excel, Putting them together) that clearly make it easier to understand the instruction. There is a disk you can get that has all of the exercise files on it.

" Many files used in the illustrations in this book are included on a Companion Disk, available separately from Ventana Press. (Use the order form just inside the back cover.) The disk isn't a necessity, but it is the best way to pursue the hands-on sections of this book. "

lt is irritating that a book that costs \$21.95 would not include the disk with it *(The Mac Internet Tour Guide* also by Ventana Press does include a disk). Interestingly there is no mention of the disk on the order blank, so I do not know how much the disk costs. *(cont'd on pg. 3)* 

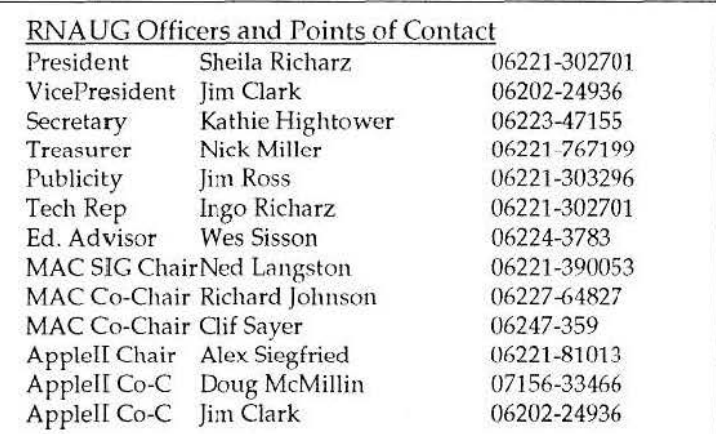

 $Volume$ <sup>9</sup>, Number 3

*March* 1994

# **Apple's New Marketing Slogan: ....**  *Charge It!*

Apple has joined the many product/service companies that are working with a major credit card company to provide you added benefits when you charge on their card.

The new Apple Citibank card will save you money on Apple hatdware and software. Every time you make a purchase with it, you earn Apple Rebates of up to 5%, good toward the purchase of Apple products. You can accumulate Apple Rebates of up to \$500 in any year, up to a maximum of \$1,500 over any three year period. When you're ready to buy, simply find your best deal at your authorized Apple dealer, and then use your rebates to save even more. (A minimum of \$20 in Apple Rebates is required each time you redeem. Details and limitations will be provided upon cardmembership.)

The card offers a low, variable Annual Percentage Rate of 15.4% and no annual fee the first year. After that, the annual fee is \$20.

For applications, see Treasurer Nick Miller. Co

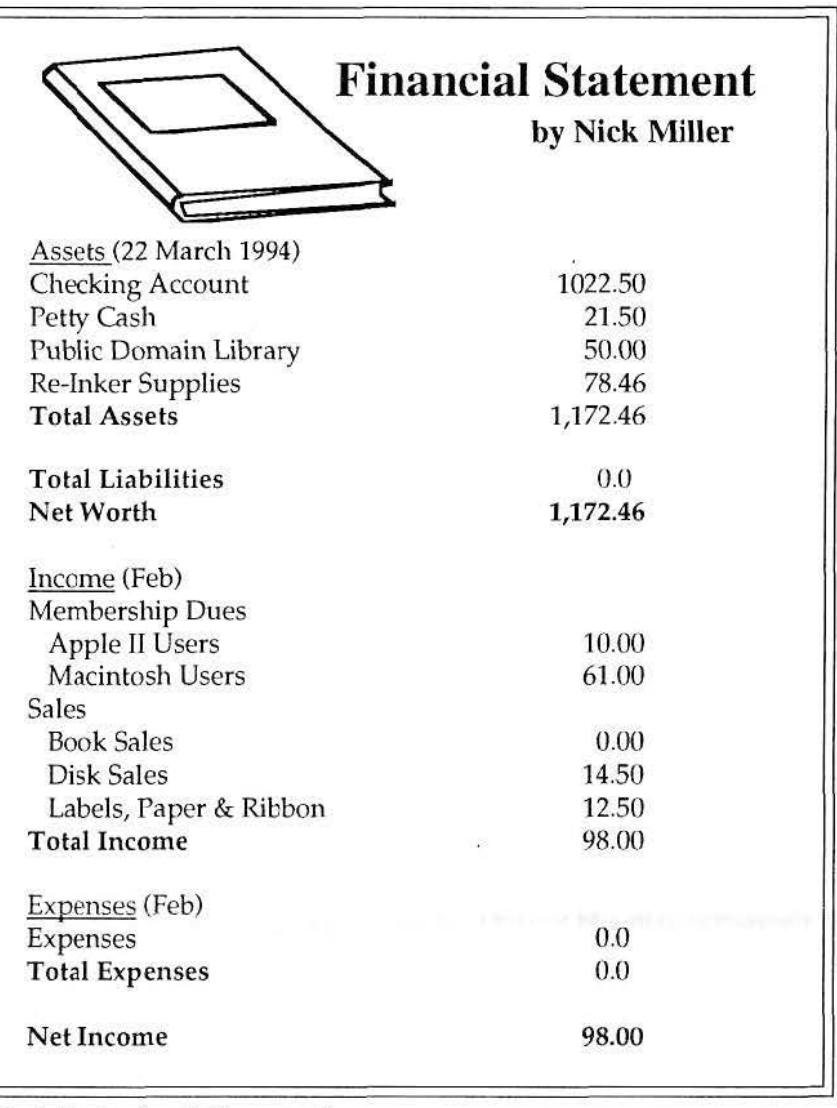

*Book Review(cont'd from* pg. *2)*  I did not type in the exercises as suggested. Several are at a very basic level and it did not seem worth the effort. Clearly it would have been better to do the exercises, and I will probably do them sometime later.

There are a number of tips in the book. I am already using two of the tips. One was the simple idea of putting aliases of frequently used programs on the desktop. I thought I was smart putting them in the Apple menu, but they are much more accessible on the desktop. I now have the icon for Word and for my communication program on the desktop. The two programs l use all the time. The other tip is for simple house cleaning. "To close every open window in the Finder, hold down the Option key and click the close

box of the topmost window. Zip! All open windows will close. This is an immoderately gratifying experience." The tips in the book are probably in the manuals that come either with the Mac or with the programs, Word and Excel. But the author puts the essentials in one volume, and makes the reading fun.

The final Section of the book, "Putting It All Together", discusses linking and mail merging. These areas start to get into the more elegant and powerful uses of these programs.

I enjoyed the book and would recommend it. The author accomplishes what he set out to do. The price is a little steep for what you get, especially when it does not include the Companion Disk.  $\mathcal{L}$ 

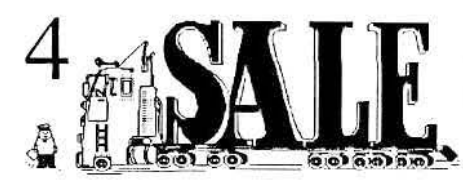

RNAUG Newsletter runs For Sale and Wanted Ads for the benefit of our members. If you would like to advertise hardware or software — or computer services for sale, send your ad to Kathie Hightower, RNAUG Newsletter, HQ USAREUR, CMR 420, Box 624, APO AE 09063 or (German Post) Langheckenstr. 32, 69245 Bammental. Be sure to include your name and telephone or mailing address in your ad. If it is a lengthy ad, please provide a disk for quick import into the newsletter-your disk will be returned.

> Now is the time to restock your computer supplies. RNA UG offers members the best prices for diskettes and ribbons. Contact Treasurer, Nick Miller.

Diskettes: 3.5 DD 800k disks \$0.50 each 3.5 HD 1.44M disks 3.5 HD 1.44M disks 5.25 disks Disk Labels Image Writer Ribbons: Black Color

\$0.75 each \$18.75 for 25 \$0.30each \$1.75 for 50

\$2.00 each \$6.25 each

## **More Membership Benefits:**

Another of the many benefits of membership in a MacUser Club is discounts on purchases. Two such opportunities are provided by Connectix and by the User Group Connection.

#### **User Group Connection**

The User Group Membership Purchase Program provides various product offerings at discount to User Group members each month. An announcement of these is sent to our group's *<sup>11</sup>*Ambassador" Jim Clark. These are provided on a "first come, first served" basis and the products ha ve a specific, limited time in which orders will be accepted. The March 15 Price List for example includes items that can only be ordered between March 15 and April 30. The March price list, ordering information and order form are included in the newsletter. (Please note: this is a member benefit. To preclude it's use by non-members, the Connection provides a list of individuals to our club each month who order under the RNAUG name.)

#### **Connectix**

*(As promised at our Febmary meeting,* Nick *Shestople researched*   $group$  *discount availabilities for RAM Doubler.* This *i11formatio11 is a result of his efforts. Thanks Nick!)*  Connectix offers Special User Group Pricing — over 50% off their Suggested List Price  $-$  to established MacUser Group members. The order can be emailed to:

AppleLink: CONNECTIX.CS CompuServe: 75300,1546 Or Faxed to: (415) 571-5195

The group name must be included in the order. Current offers (through June 30):

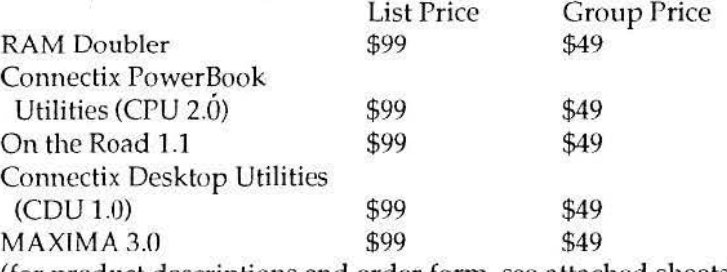

(for product descriptions and order form, see attached sheets).  $\zeta$ 

# **MACS FOR DUMMIES by David Pogue | E-Mail in**

-Book Review by Kathie Hightower

In the introduction to the book, author David Pogue explains the title. **Emergencies**<br>
Today, you use a Mac at work. And *Today, you'd be justified in saying that the Mac sometimes seems almost as* solutions to solve a Mac at work. And<br>intimidating as the commiters it was sumpsed to replace. The way the summary you bring problems/questions t *intimidating as the computers it was supposed to replace. The way the* you bring problems/ questions to *rechnosers* at each meeting. *technonerds throw jargon around...,you'd think the Mac was no longer for the* fellow Mac-users at each meeting.<br>rest of us — *wou'd think it's non the private property of the dineghy intelligen-* But what happens when you *rest of us — you'd think it's now the private property of the dweeby intelligen-* But what happens when you are intelligent-<br>I a time crunch? Those briefing tsia all over again....By the way: Of course you're not a dummy. Two pieces of **a** time crunch? Those briefing<br>evidence tell me so: For ove thing you're learning the Mac, and for another slides or that report have to be *evidence tell me so: For one thing, you're learning the Mac, and for another,* you're reading this book!"

The book is full of humor and slightly irreverent comments. It is also when your Mac decides to act up? full of useful, **EASY TO UNDERSTAND!** information about the Mac. How do you get quick answers to<br>As the author states, the book is designed to "translate the tech-talk juta As the author states, the book is designed to *"translate the tech-talk into* your questions while you are at a seeful information weed out the stuff you'll never need to know and learn the second work? We each probably ha *11seful information, weed out the stuff you'll never need to know, and learn the* work? We each probably have one<br>Mee to get useful things done "It does just that *Mac to get useful things done."* It does just that.<br>It is the book I wish I had read when I first started using the Mac I'm these emergencies — but what if

It is the book I wish I had read when I first started using the Mac. I'm these emergencies  $-$  but what if what if what if what if what if what if what if what if what if what if what if what if what if what if what if wh only half-way through and I find myself constantly thinking, "I didn't they aren't available?<br>know it would do that!" or "That's why that keeps hamening!" I know how Nick Miller would like to pro*know it would do that!"* or *"That's why that keeps happening!"* I know how Nick Miller would like to pro-<br>Learn though — a little bit at a time — so I know I will be able to reread pose a solution to these kinds of I learn though  $-$  a little bit at a time  $-$  so I know I will be able to reread pose a solution to these kinds of this over time and continue to learn (or at least absorb) new things with emergencies at work  $-$  for thos this over time and continue to learn (or at least absorb) new things with each reading. **EXECUTE:** The second of you with access to E-Mail. Send

The author is a Macworld Magazine contributing editor and Desktop  $\parallel$  him your E-Mail address so that he ritic columnist. But he is also a Broadway show conductor and magic  $\parallel$  can compile a listing of RNAUG E-Critic columnist. But he is also a Broadway show conductor and magic can compile a listing of RNAUGE-<br>Instructor which may explain his terrific use of bumor can compile a listing of RNAUGEinstructor which may explain his terrific use of humor.

The humor helps what can be a frustrating process (learning any do run into a problem at work,<br>number even the Mac). The book is full of terrific cartoons that I'd send him a message with the computer, even the Mac). The book is full of terrific cartoons that I'd send him a message with the<br>reproduce in our newsletter if I wasn't concerned about convright laws question. He will get it to the rest reproduce in our newsletter if I wasn't concerned about copyright laws. question. He will get it to the rest<br>The author also includes information marked with various graphic of the RNAUG addresses so that The author also includes information marked with various graphic of the RNAUG addresses so that Technical Stuff "algris you to uggly definited discus-<br>symbols. One titled Technical Stuff "algris you to uggly technical disc symbols. One titled Technical Stuff "alerts you to nerdy technical discussions that you can skip if you want to." The chapter titles themselves are able that has the answer. (Now buy contained wour Coolness: Eaking Your Way obviously, this makes Nick the humorous, such as "Increasing your Coolness: Faking Your Way obviously, this makes Nick the<br>through the Top Tep Programs " through the Top Ten Programs."

The author covers all of the basics  $-$  from how to turn on the machine he isn't available, your message to how to troubleshoot computer problems. It's a terrific book for a won't go any further. He is work-<br>beginner through at least intermediate Mac user — and possibly even ing on a solution to that. Watch beginner through at least intermediate Mac user....:\_ and possibly even ing on a solution to that. Watch has new information for the more advanced.

All in all, a great resource — or as the cover claims: "A Reference for the meetings for further develop-Rest of Us!" <sup>O</sup> ments). Nick's E-Mail address:

(I ordered mine from the Small Computer Book Club, but I have seen  $\frac{1}{1}$  millern@heidelberg-<br>nilles at PHV Library and in Stars & Strines.) copies at PHV Library and in Stars & Stripes.)  $\mathbb{C}$ 

The Rhein-Neckar Users Group is a private organization of the 26th Area Support Group IA W USAREUR Reg. 210-1.

The RN AUG Newsletter is an independent publication not affiliated or otherwise associated with or sponsored by or sanctioned by Apple Computer, Inc. The opinions, statements, positions, and views stated herein are those of the author(s) or publisher and are not intended to be the opinions, statements, positions, or views of Apple Computer, Inc.

The RNAUG Newsletter is published using Pagemaker 4.2 on a PowerBook 170 and printed on a QMS-PS 410 Laser printer. For information, comments, ads, letters, or articles for publication, contact Kathie Hightower, Editor, HQ USAREUR, CMR 420, Box 624, APO AE 09063, 06223-47155.

- RAM Doubler - Need more memory? Who doesn't! With RAM Doubler it couldn't be simpler: Just click and double your RAM. Nothing to adjust and it's fully compatible with all your applications. It provides all the productivity benefits of expanded memory without using up precious hard drive spac e. Requires 68030 or 68040 processor, 4MB of RAM minimum, System 6 or 7.

- CPU - Connectix PowerBook Utilities: The first generation of CPU won the EDDY award. Now Connectix PowerBook Utilities (CPU 2.0) is even better- <sup>a</sup>complete solution for enhancing PowerBook productivity and convenience . CPU extends your battery life! Advanced battery and memory management put your PowerBook into a " power-saving" mode whenever your PowerBook is on battery. CPU protects your sensitive data. Whenever your PowerBook is unattended, all your files are secure, whether your PowerDook is running, shut down, or asleep. Custom menu bar displays, file reconciliation, Instant sleep and wake, LCD screen saver, keyboard shortcuts, cursor finder, mouseless menu control make your PowerBook more effective .

- On The Road: This connectivity utility is designed specifically for PowerBook users who travel or who have infrequent access to a printer. It is a simple, but powerful solution to the main problems encountered by mobile users . On The Road provides deferred printing, deferred faxing, automatic locatio n detection, and automatic network setup. Deferred printing and faxing allow you to work "on the road" exactly as princing and faxing affor you to work on the foad exactly as<br>they do at the office. Automatic location detection and network configuration let you to plug into any familiar network and instantly configure your work environment (including all Connectix PowerBook settings) according to your usual preference for that location.

- CDU - Connectix Desktop Utilities: CDU offers all of the most popular features of CPU, plus special desktop modules like color customization and automatic shutdown to save power and money ! Enjoy Security, Mouseless Menus, file reconciliation, screen dimmer and more on your desktop Masintosh.

- MAXIMA: Maximize your RAM's potential. MAXIMA creates asuperfast RAM disk that makes applications fly; and it automatically saves back to and loads from the hard disk. Copy a System folder onto the RAM disk that's four times faster than Apple's RAM disk and get superfast Restarts. MAXIMA works great with graphics, database, and spreadsheet applications. AutoSetup makes installation a snap, and RAM compression gives you a double-sized RAM disk. Requires 68030 or 68040 processor and more than 5 MB of RAM. (Available Mar. 1994) \*\*\*\*\*\*\*\*\*\*\*\*\*\*\*\*\*\*\*\*\*\*\*\*\*\*\*\*\*\*\*\*\*\*\*\*\*\*\*\*\*\*\*\*\*\*\*\*\*\*\*\*\*\*\*\*\*\*\*\*\*\*\*\*\*

カリアとなわれ

Yes! I'd like to order: (check one or more, limit one copy of RAM Doubler \$49 CPU 49 On The Road CDU 75300,1546 49 49 49 each product per e-mail address) SEND TO AppleLink: CONNECTIX.CS America OnLine: Connectix CompuServe: MAXIMA  $49$  Fax #: 415/571-5195 Standard Shipping 4 (outside US, \$10) Phone #: 800/950-5880 TOTAL \$ 415/571-5100 International#:  $(California$  residents please add  $CA-8.5%$  state sales tax.) (Massachusetts residents please add MA 5% state sales tax.) . VISA MasterCard American Express Card # Exp. Date User Group Name and Address Your Name **Name Manual Access Contract Law Left** Presidence and Constitutions of the Street Address City <u>communication</u> State Zipcode Zipcode Telephone

Fine Print: Must be a regular member of a Macintosh User Group to qualify. Allow about ten days for delivery. Offer valid until June 30, 1994. Offer void where prohibited. Connectix provides a  $30$ -day money-back satisfaction quarantee.

Connectix Corporation - 2600 Campus Drive -San Mateo - California - 94403 415/571-5100 800/950-5880

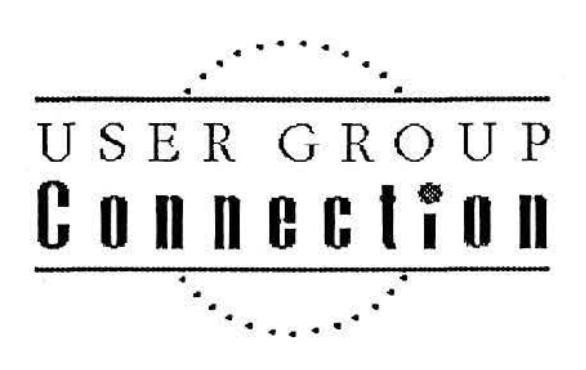

User Group Member Purchase Program User Group Price list March 15, 1994

#### Apple *Refurbished* Products Available

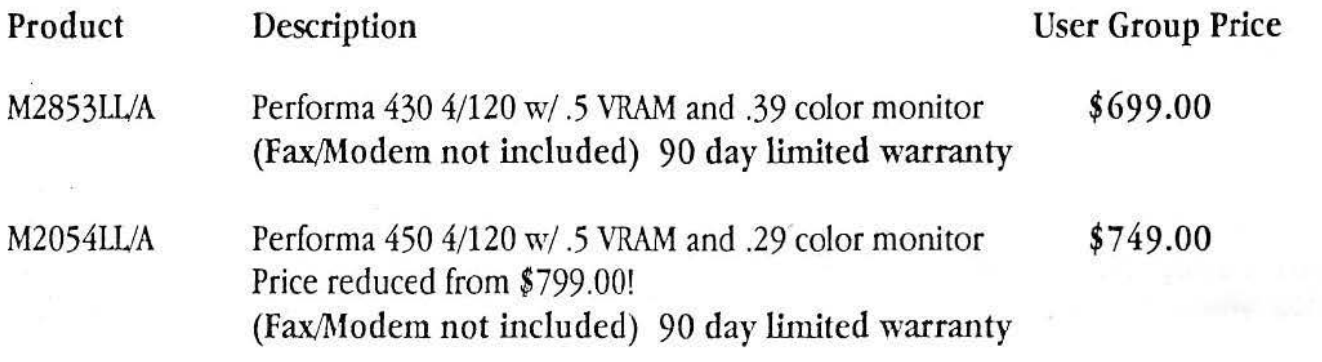

#### SPECIAL USER GROUP SOFTWARE OFFERING!

RayDream's Jag II is an image enhancement software utility for the Macintosh<sup>®</sup> It removes jagged edges automatically, delivering pixel perfect color or black and white images and animation.

UGCJAG JAG II (plus \$5.00 shipping and handling) \$129.00 Suggested Retail Price! \$89.00 street price! \$59.95

#### April orders only taken from March 15 through April 30. FIRST COME FIRST SERVED, WHILE QUANTITIES LAST. SHIPMENTS PLACED THE WEEK OF MAY 2.

#### Shipping cost:

\$30.00 each product bundle ordered in the continental U.S. UPS Groundtrac<sup>SM</sup> service. · \$85.50 each product bundle ordered in AK and HI. UPS 2 Day Air. \$5.00 for each JAG II order. 1st Class priority mail.

UGC will only accept orders sent in one of the following 3 ways: FAXED ORDERS TO: 408-461·5701 · APPLELINK: USER.GROUPS · AOL: APPLE UGC Master Card, Visa or cashier's checks payable to: USER GROUP CONNECTION Send cashier's checks to: User Group Connection, P.O. Box 67249, Scotts ValJey, CA 95067·7249

Refurbished products are equipment that has been returned to Apple by existing resellers. It may have been returned for any of a number of reasons, including discontinuation of that model, a return by a customer, or a malfunction in the product. All returns are checked for proper function, repaired if necessary, repackaged, and marked "refurbished" on the box. Refurbished products include a 90-

# **ti.**  USER GR O UP  $C$ ·0-N-N-E-C-T+0-N

# **User Group Member Purchase Program Order Form**

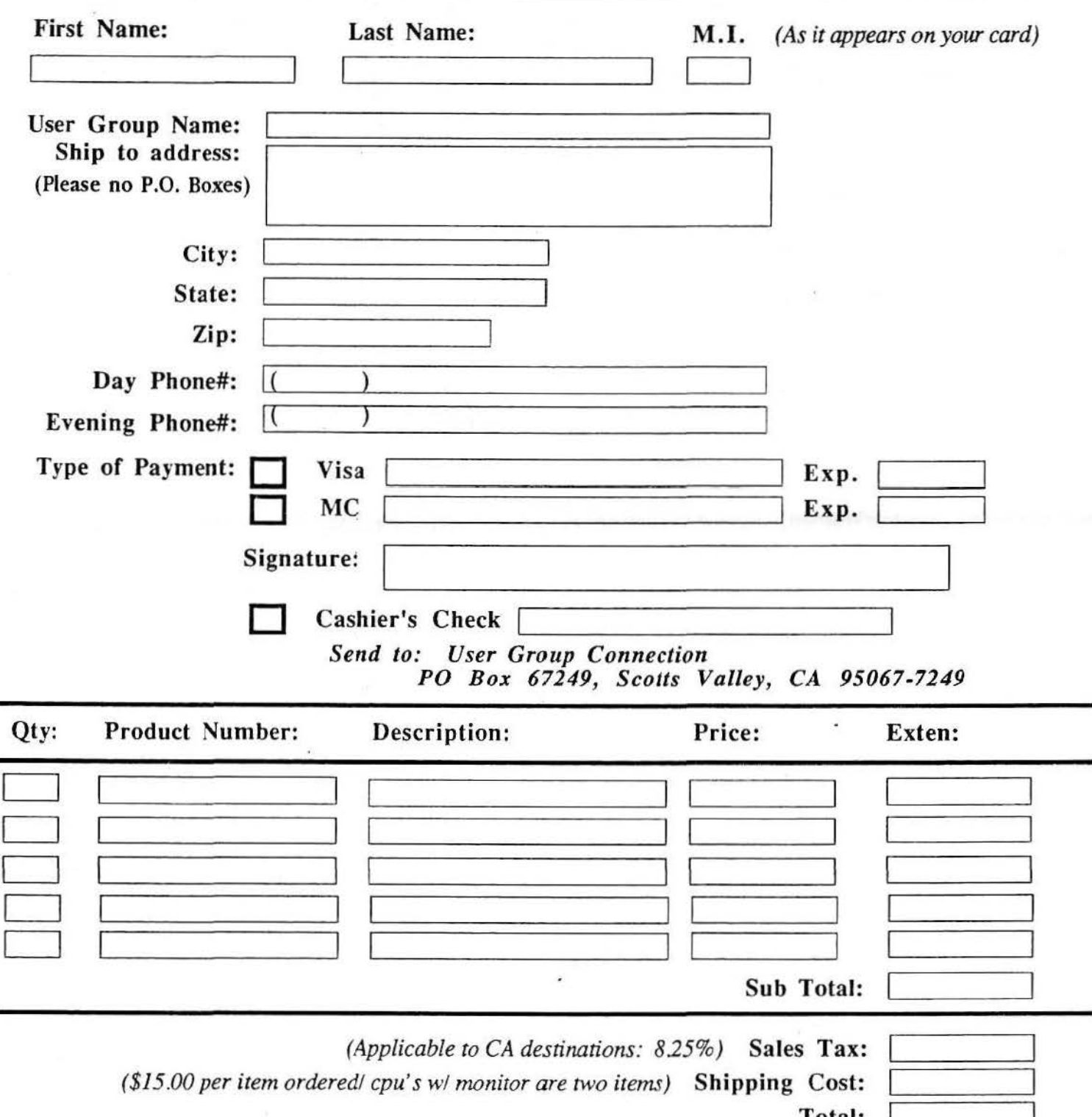

I otal:

# l'he Apple Report Macintosh Compatibility and Upgrades

PowerPC will easily outrun Intel's acclaimed Pentium microprocessor, but will do so at a fraction of the cost

By taking advan tage of superior RISC technology. PowerPC requires half the number of logic transistors as Pentium. And fewer transistors make for smaller. cheaper, more energy-efficient chips.

Macintosh with PowerPC will use System 7, so it will run the thousands of applications currently available for the Mac.

Upon the arrival of Macintosh with PowerPC, dozens of new programs designed to take advantage of its speed will also be available.

MS DOS and Windows users will be able to run all their programs on the PowerPC platform from Apple."

Macintosh with PowerPC has received rave reviews from developers who report workstation-level performance running applications designed just for the PowerPC processor

PowerPC" is coming. The revolutionary RISC-based microprocessor family created jointly by Apple, IBM and Motorola. It

will be the engine that Apple uses to generate the first truly radical improvements in mainstream computing systems. Improvements in power, price/performance and functionality. It will also serve as the heart of the next generation of Macintosh personal computers, coming in the first half of 1994. In auticipation of its arrival, Apple will be running a series of information-rich reports keeping you abreast of all the exciting new advancements you can expect from Macintosh with PowerPC.

#### Compatible with the Mac you're working with now.

Macintosh with PowerPC will bring a new level of performance to your desktop. Yet you can continue

to work with all your current files, applications and peripherals in

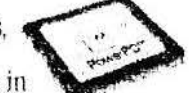

exactly the same way you work with them now. It's compatible with all the Macintosh computers and software you already own, protecting any investment you've already made with Apple. There's no retraining. No rethinking. No re- anything.

#### A more powerful Macintosh.

PowerPC processors will first be incorporated into several mainstream and high-end Macintosh models, providing you with up to 2 to 4 times the performance

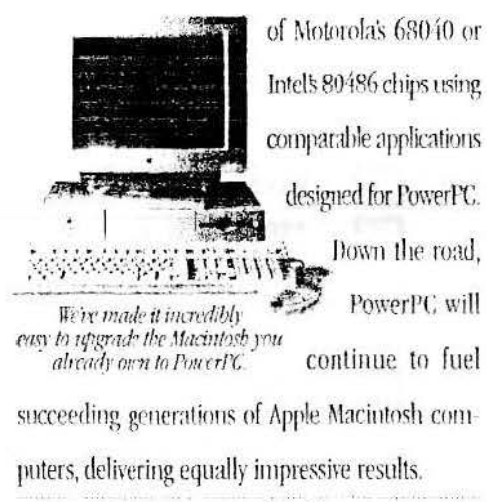

#### On-ramp to the future.

So should you buy a Macintosh today or a Macintosh with PowerPC tomorrow? Well., yes. Apple is offering upgrade paths that will allow you to easily move from today's Macintosh computers to Macintosh with PowerPC. Ultimately, it will become the on-ramp to the future of personal computing. A future, you'll be pleased to discover, that also includes the security of compatibility with the past. Because Macintosh with PowerPC is still about giving you the most im-

portant power of all. The power to be your best.

Sit down and work on a Macintosh with PowerPC, and you'll quickly find. that it's still a Macintosh, As easy to use as ever. As forgiving as ever. As human as ever.

Apple has already announced plans to ship upgrade products concurrently with the initial introduction of Macintosh with PowerPC systems.

Upgrades have been announced for the Macintosh Quadra: 610, 650, 660AV, 700, 800, 840AV, 900 and 950, the Macintosh Centris 610 and 650 the Macintosh livx and the popular Macintosh Performa 600. More will follow.

Naturally, upgrade prices will vary by model. You can ex pect them to start at under \$1,000.

For more information about Macintosh with PowerPC, call 1-800-732-3131. ext.150, in the U.S. We'll send you a copy of our informative, free booklet,"PowerPC. Technology: The Power Behind the Next Generation of Macintosh Systems." If you're reading this in Canada, call 1-800-665-2775. ext.910.

*l\* TIENTION: Is your membership about to expire or already expired ? ( Check the mailing label) Then it's time to renew your membership. If you can't make it to the meeting you can simply fill out the form at the bottom and mail it with your check to the address below. Expired memberships: This is your last newsletter !

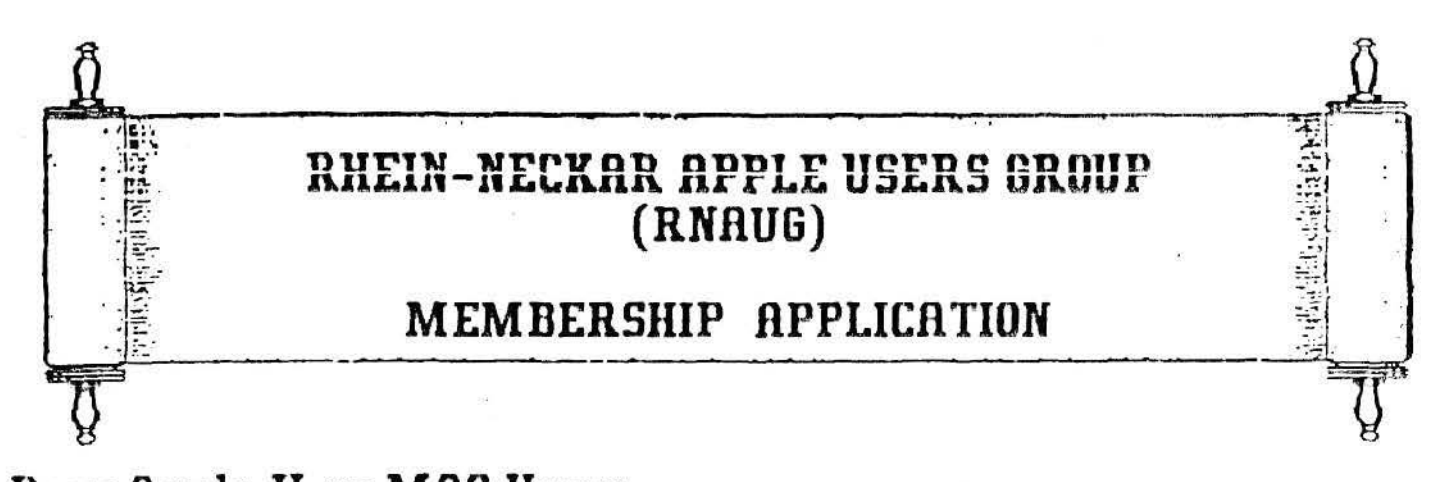

Dear Apple II or MAC User: If you have not joined our users' group (or renewed your membership for 1994), you are missing out on many benefits, including free public domain disk-of-the-month software; door prizes at most meetings; ribbon re-inking for lmageWriter I and Il printers (black ribbons only) for \$1.00 each; the option of buying new lmageWriter black or multicolor ribbons and blank 3.5-inch or 5.25-inch disks at cost (presently \$2.00 for black ribbons, \$6.50 for multicolor ribbons, 50 cents for 3.5-inch and 30 cents each for 5.25-inch disks); informative meetings held at 1900 hours on the second Thursday of each month except for July and August, Room 263, Heidelberg High School, Mark Twain Village, Heidelberg; an informative and interesting newsletter mailed to each member two to three weeks after each meeting; the opportuntty to meet new people; and get answers to your questions about hardware and software (or provide the answers to others in the RNAUG). RNAUG is a member of the Apple Connection. the Apple User Group parent organization and regislered and licensed to distribute most Apple II and Macintosh system software. RNAUG also has a "Beagle Buddy" who can provide free updates to all Beagle *Bros* Timeout applications to members who have legal copies.

All this for only \$10.00 a calendar year or \$1.00 a month. Please mail (use MPS to save postage) application & check payable to "RNAUG" to Jim Clark, CMR 420, Box 525, APO AE 09063.

-·········· ················· ············ ······ ·· ···············-· --··· ·· ···-~·-·····-·····---··············

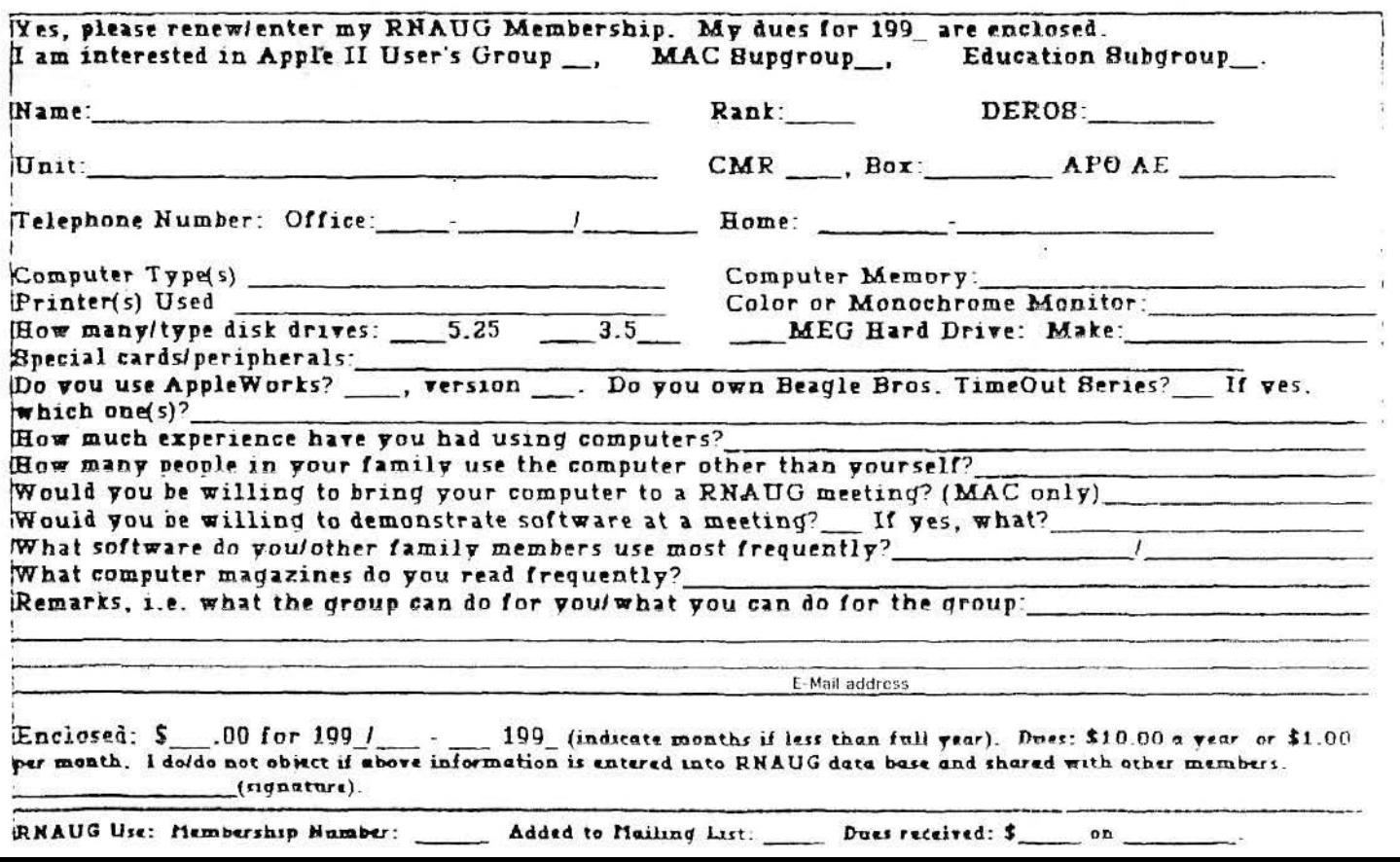

### **Another Member Benefit!**

The RNAUG CD-ROM Drive - Available for member use!Don't forget that our club has an Apple Computer 300 CD-ROM drive that members can sign out and use. The drive's custodian is member Richard E. Johnson. He can be contacted at:

CMR 420, Box 1274 APO AE09063

DSN phone: 370-7969 Civilian phone: 06227-64827

The drive may be signed out only by RN AUG members and includes our CD-ROM disk library. Those desiring to sign out the drive must provide the custodian a check for the value of the drive, approximately \$450, which is returned uncashed upon the return of the drive (unless there is loss or damage). The drive is normally signed out for a week. The member who desires to sign out the drive is responsible for picking up from and returning the drive to the custodian.

# **Editor's Note:**

I will be out of country from March 24 through April 26 on business. l would like lo get the next newsletter put together as soon as possible after my return. Please mail articles and dassifed ads to me to be here on my return - or give them to Sheila or Ingo Richarz at the April meeting. *17zanks!* 

171e *continuing internctive newsletter: T11e errant* 0 *in the postmark continues to not show up on the screen — only in the printing. I've tried to locate a separate text block within the graphic that needs resizing — to no avail. A11y ideas?*